#### **Sistemi Informativi:**

#### La determinazione dei dati

2015-2016 classi 1

#### **Argomenti**

- Principi dell'approccio object oriented
- Individuazione oggetti
- Individuazione delle classi
- Esempi

# **Approccio object oriented**

- crea un modello in base ai seguenti principi:
	- –astrazione
	- –incapsulamento
	- –modularita'
	- –gerarchia

#### **Astrazione**

Il principio piu' generale di modellazione un processo che ci consente di concentrarci sugli aspetti piu' importanti, trascurando i dettagli l'astrazione permette di gestire la complessita' minimizzando gli aspetti che rendono una identita' differente dalle altre

#### **domanda**

#### quale dei due modelli e' piu' astratto?

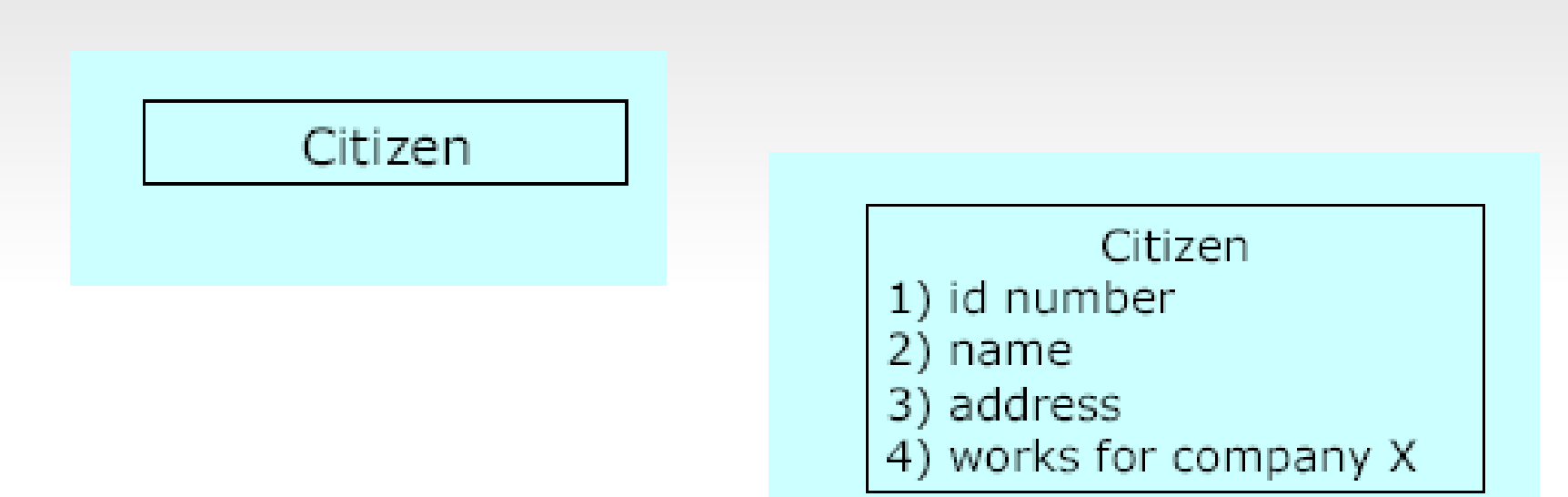

#### **incapsulamento**

separa gli utenti dalla realizzazione

gli utenti dipendono solo dall'interfaccia

L'oggetto e' una "black box" di cui conosciamo solo il comportamento esterno

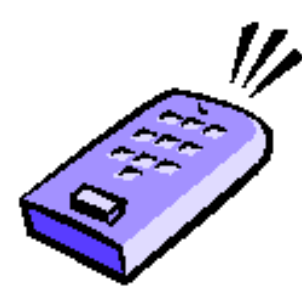

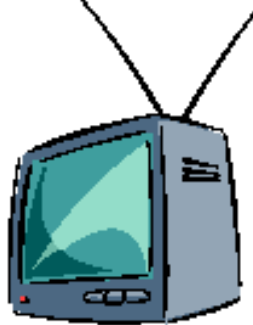

Courtesy Rational Software

#### **Modularita'**

#### scompone un elemento in componenti piu' elementari, autosufficienti, sostituibili

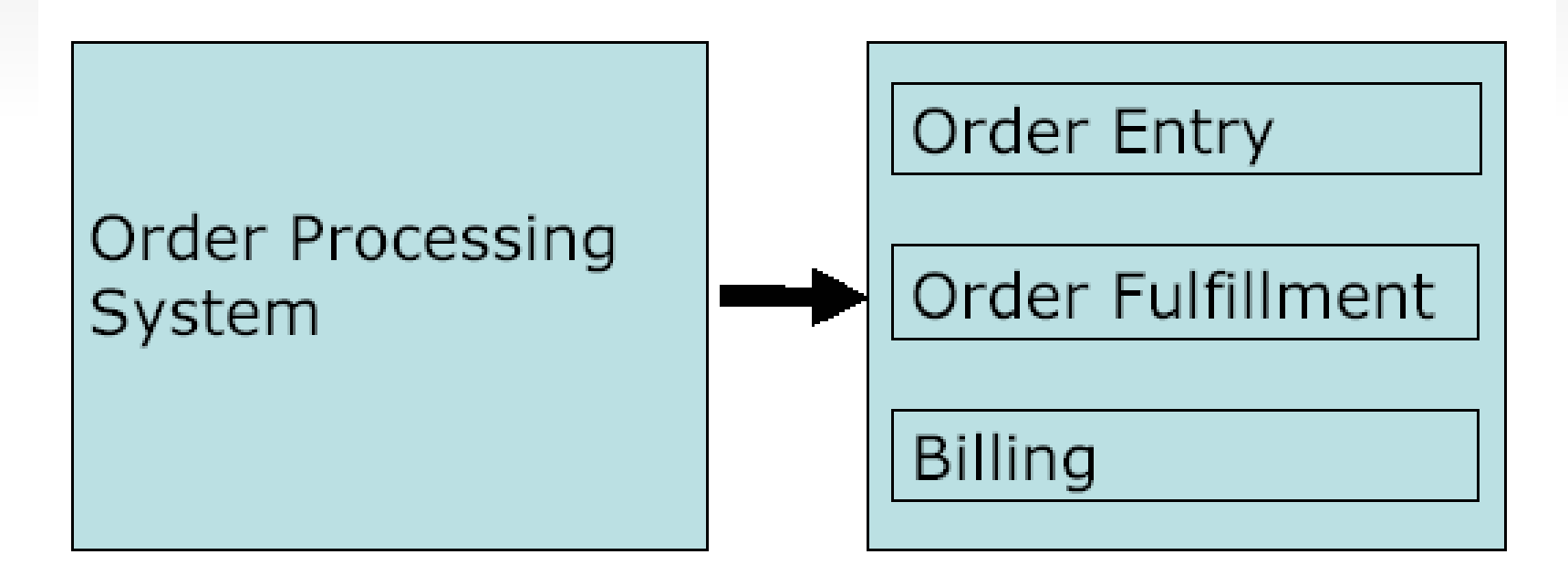

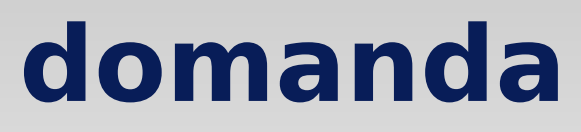

quale dei due sistemi e' piu' modulare?

vantaggi o svantaggi?

come sono costruite attualmente le automobili?

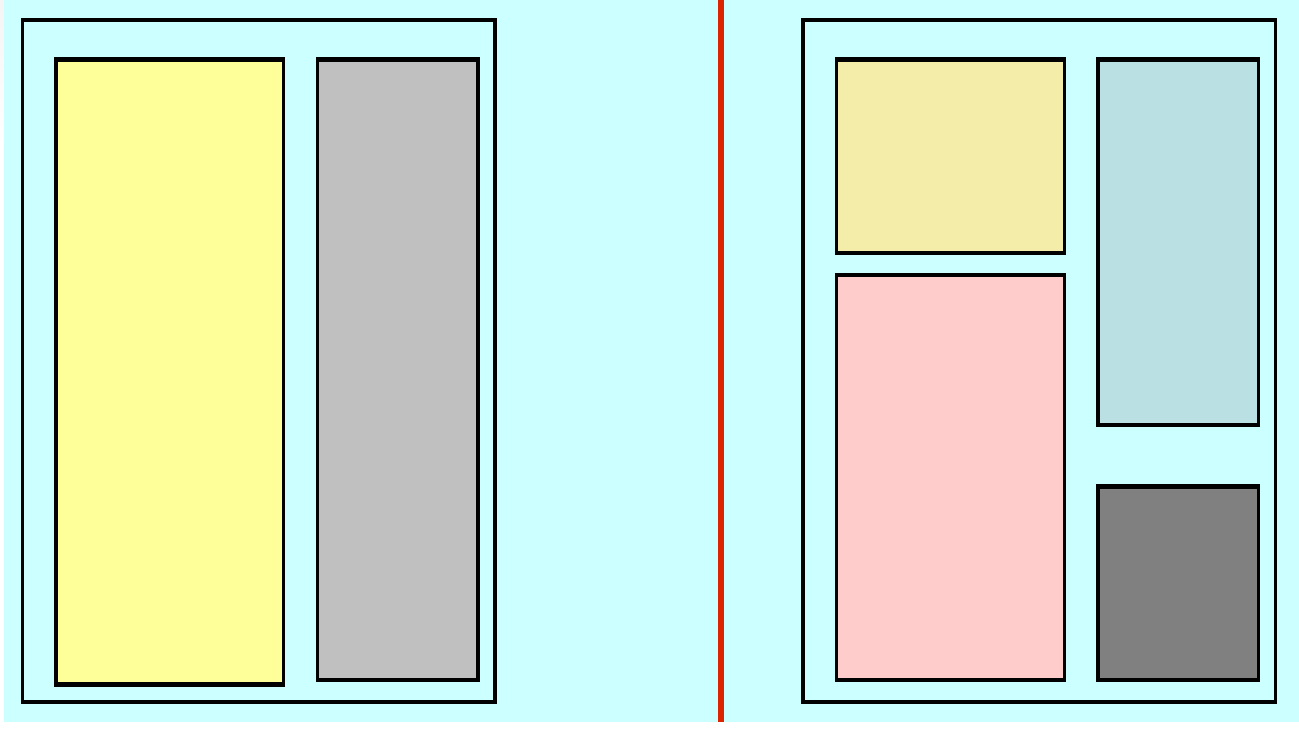

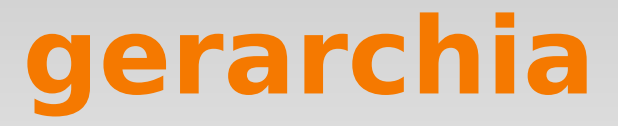

# generalizzare gli elementi in base alle loro proprieta' patrimonio bene fisico  $\bigg)$  risorsa finanziaria

casa  $(1)$  auto  $(2)$  azioni  $(3)$  obbligazioni

#### **domande**

fate degli esempi di gerarchia quali proprieta' sono comuni e distinte? modi di organizzare files in un file system? una genealogia?

e' la stessa cosa di una gerarchia?

## **Oggetto e UML**

#### Secondo Rumbaugh:

– "un entita' discreta con un contorno ben definito che incapsula stato e comportamento, un'istanza di una classe

Proprieta':

- identita'
- stato
- Comportamento

Gli oggetti si scambiano messaggi

Oggetti e sistemi naturali

In UML un oggetto e' sempre scritto **sottolineato**

*Notazione*

#### – **oggetto: Classe**

#### **Collaborazione tra oggetti tramite messaggi**

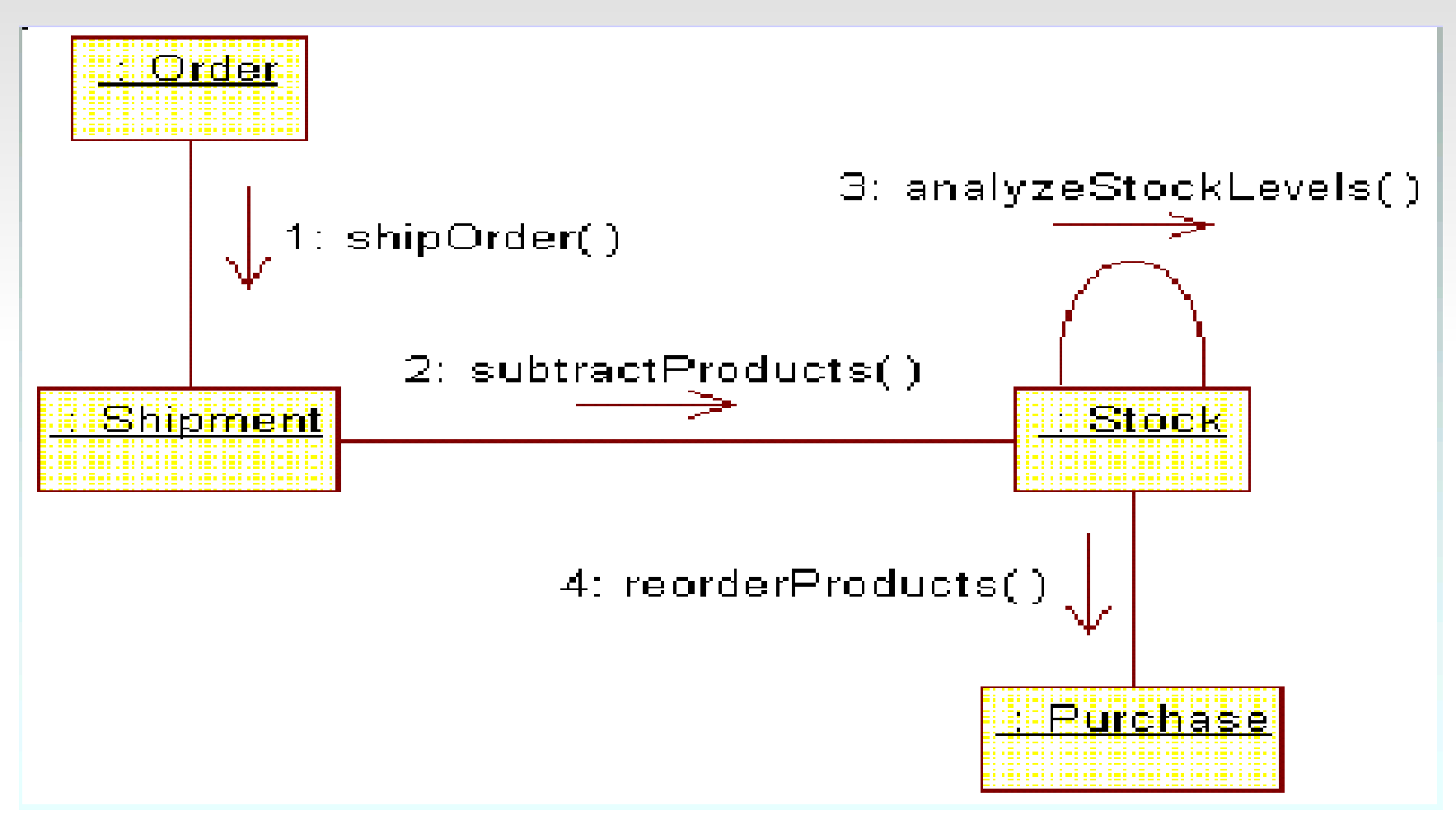

2015-2016 classi 12

#### **Oggetto in UML (Arlow..)**

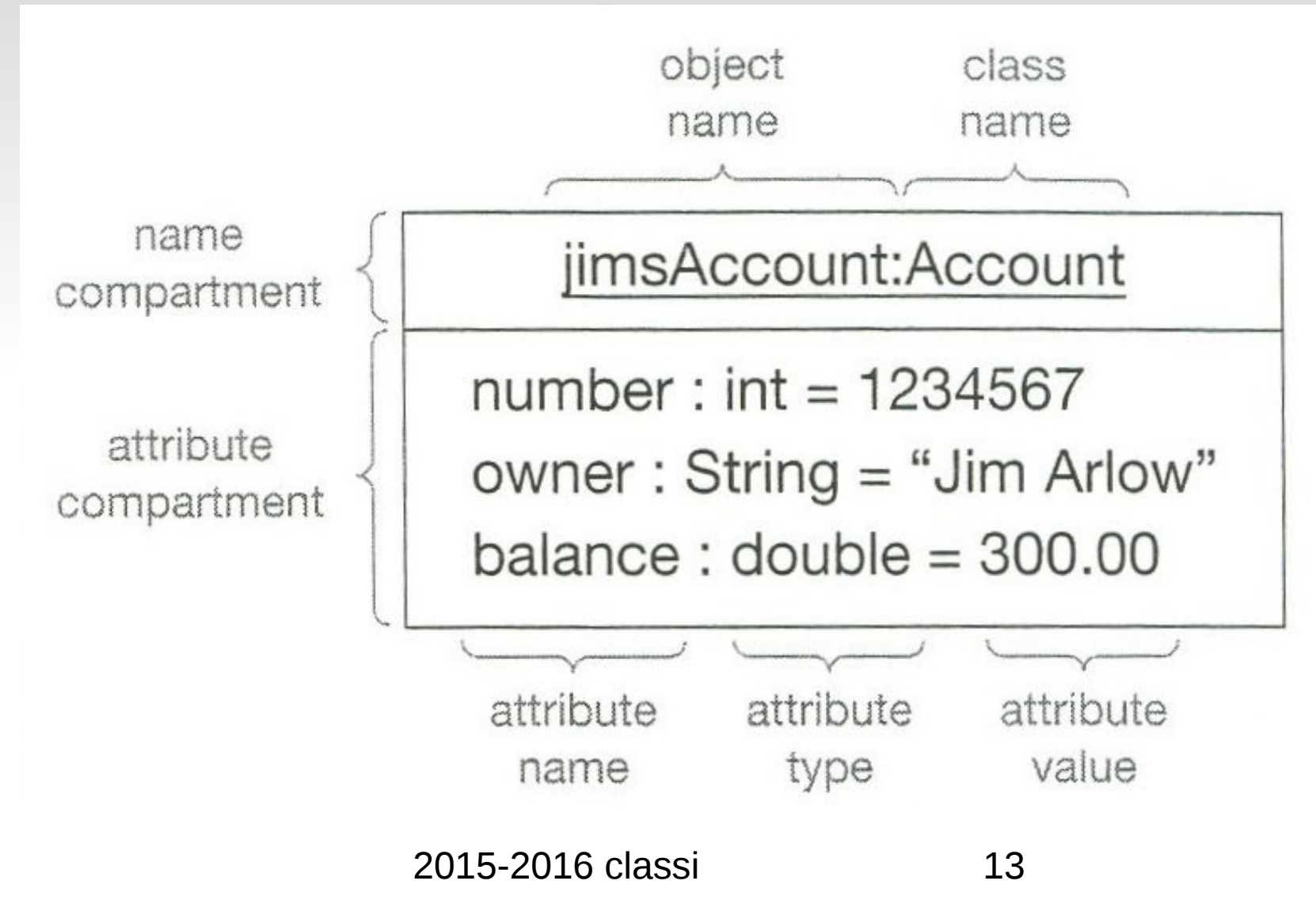

## **Identita' di un oggetto**

Identificatore di oggetto (OID)

Riferimento ad un oggetto

Durata di un oggetto

- Transiente
- Persistente

Comunicazione tra oggetti tramite:

– OID persistenti

– OID transienti

#### **Relazioni tra oggetti in UML**

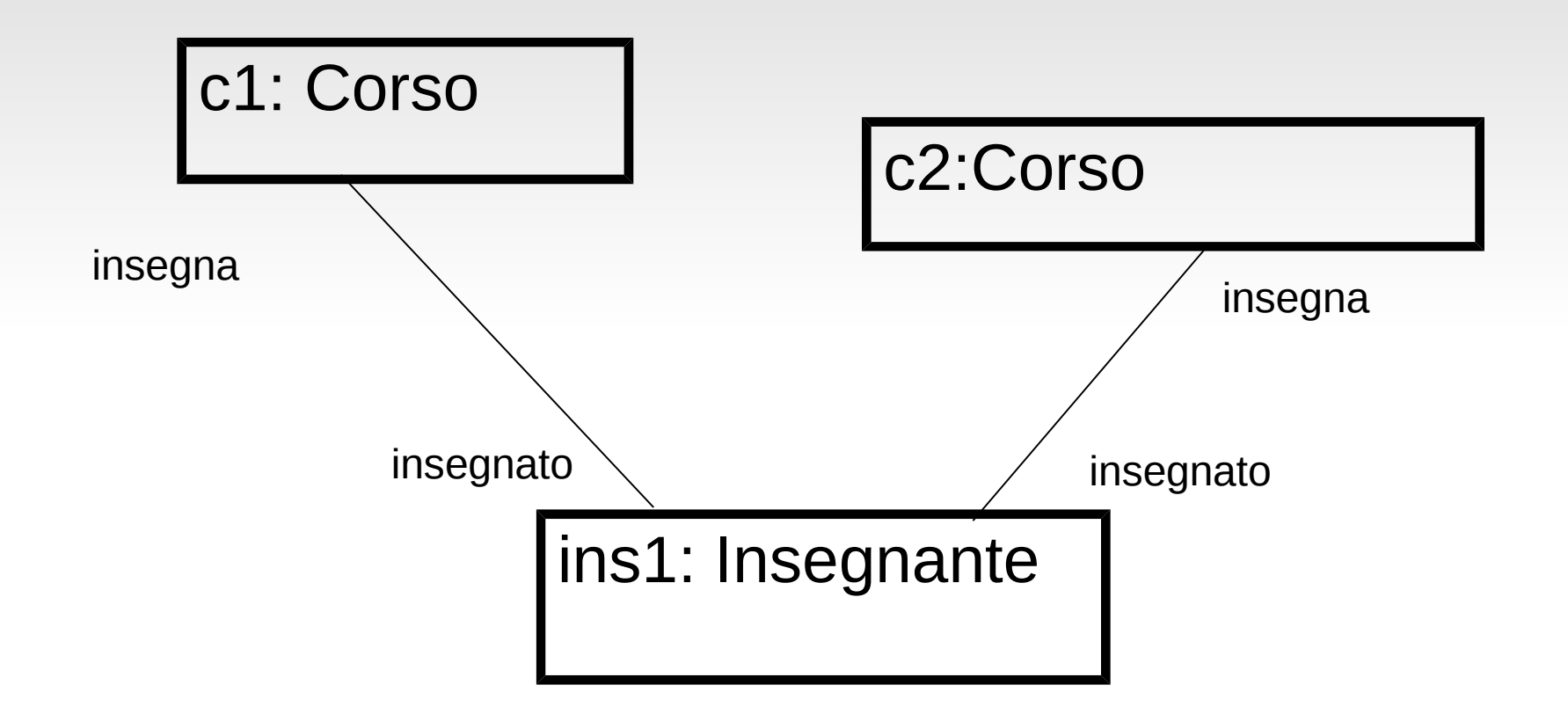

## **Modellazione delle classi**

Tecnica basilare per lo sviluppo di un sistema ad oggetti: un sistema e' costituito da un insieme di oggetti classificati e collaboranti

Oggetti con le stesse proprieta' **raggruppati** in una stessa classe

Il processo e' collaborativo ed incrementale

Strumenti CASE:

- Per facilitare la collaborazione
- Per automatizzare task ripetitivi e fornire uno standard per lo sviluppo del processo

#### **Scoperta delle classi**

Analisti differenti forniranno modelli differenti per la stessa applicazione

Tecniche di scoperta

- Sostantivi della frase
- Teoria della classificazione
- Guidato dai casi d'uso
- Classi-responsabilita'-collaboratori (CRC)
- Mixed
- Esperienza

## **Uso dei sostantivi**

- Sostantivi considerati come classi potenziali
- 3 tipi di classi:
	- Irrilevanti
	- Rilevanti
	- Fuzzy (incerte, vaghe)
- Si basa sulla correttezza e completezza del documento

#### **Classi ?**

Tecnica: usare una attributo/classe descrizione per descrivere qualcosa indipendentemente dalla sua esistenza nel sistema, es. Prodotto non disponibile a magazzino

Per evitare la perdita se cancellassimo tutte le istanze del prodotto

Per ridurre informazioni ripetute

## **Teoria della classificazione**

Un esempio di classificazione:

- Concetti ( Prenotazione)
- Eventi ( Arrivo)
- Organizzazione (Dipartimento)
- Persone (Passeggero)
- Luoghi (Agenzia di viaggio)

Puo' servire come supporto per ragionare a meta-livello (classificazione delle classi trovate) piu' che scoprire nuove classi Puo' aiutare a decidere come ripartire gli attributi tra le classi (associo Data ad un evento non ad un concetto) Slegato dai requisiti ( a meno che il sistema non debba implementare una tassonomia)

#### **Approccio tramite casi d'uso**

Bottom up

Simile a quello dei sostantivi

Si basa sulla completezza dei documenti relativi Puo' essere sbilanciato verso la scoperta delle funzionalita'

#### **Trovare gli oggetti nei casi**  Per tutti I casi: **d'uso**

- Trovare I termini ambigui per utenti o sviluppatori per chiarire il flusso degli eventi (partendo dai termini dell'utente)
- Identificare le entita' reali che ill sistema deve gestire. Esempi: AgentePS, Responsabile, Risorsa
- Identificare le procedure reali che il sistema deve gestire : Esempio: PianoOperativoEmergenza
- Identificare sorgenti o destinazioni dei dati. Esempio : Stampante
- Identificare le interfacce. Esempio: StazioneDiPolizia
- Analisi testuale per trovare altri oggetti (Abott)
- Modellare il flusso di eventi con un diagramma di sequenza
- In generale verificare la correttezza dei quantificatori: qualunque, tutti, nessuno… ed avverbi: mai, sempre….

#### **Come trovare le classi?**

- Conoscere il dominio del problema
- Applicare intuito e conoscenze generali
- Esaminare il flusso degli eventi e gli oggetti che partecipano
- Applicare degli schemi a quel tipo di sistema (design patterns nella parte 2 del corso)
- Tentare di stabilire una tassonomia
- Analysis testuale del flusso eventi (Abbott Textual Analysis, 1983)
- I sostantivi sono buoni candidati ad essere classi

#### **Corrispondenza fra parti del discorso ed elementi (Abbott, 1983)**

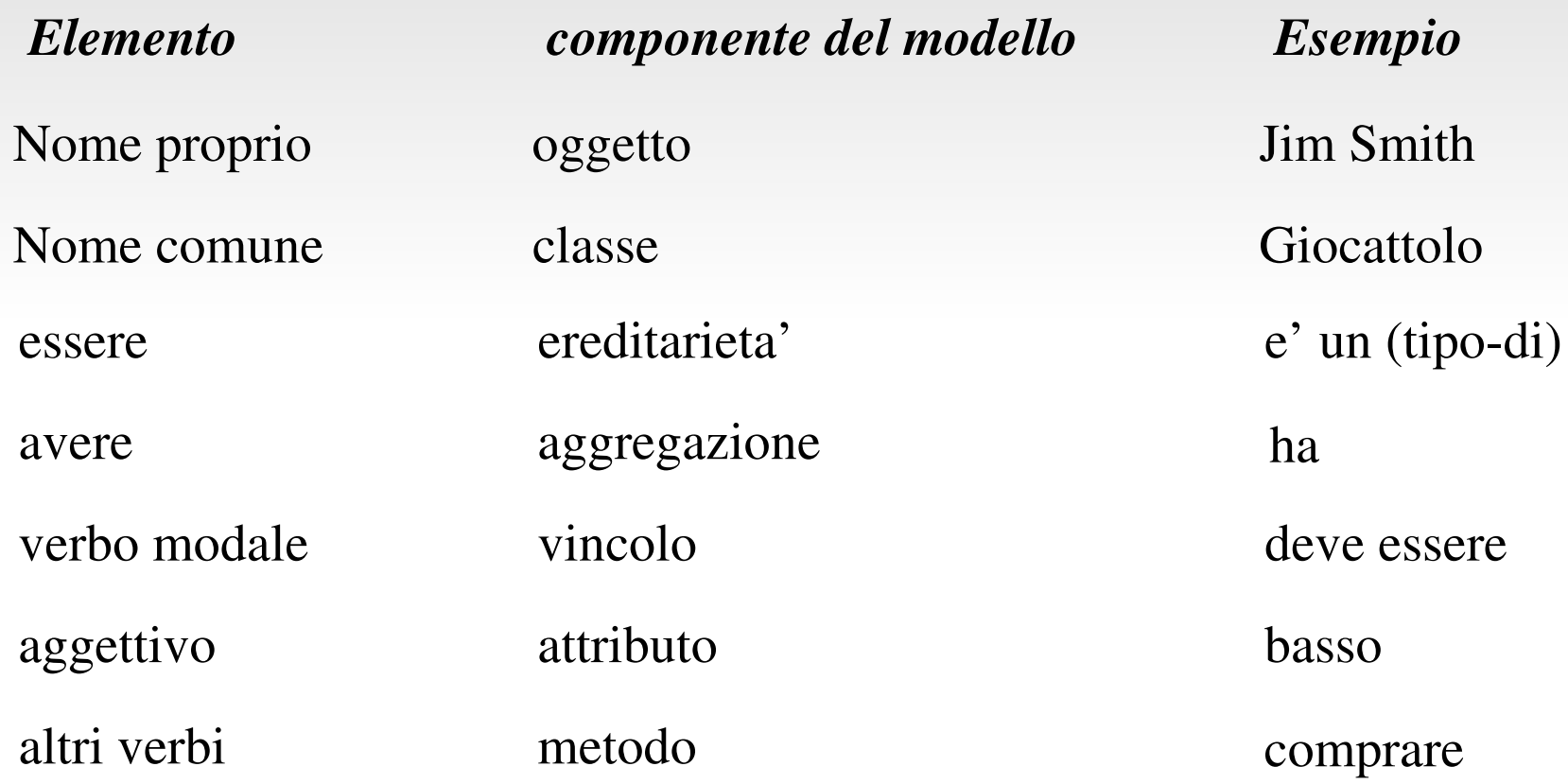

#### **Euristiche per la modellazione**

Stabilire riunioni per identificare gli oggetti differenziare tra oggetti di confine del sistema(boundary), entita' e controllo trovare associazioni e loro molteplicita' – cardinalita' insolite spesso generano nuove classi trovare le aggregazioni trovare ereditarieta': cercare tassonomie, categorizzare

# **Euristiche per la modellazione** in generale conviene:

- analizzare a fondo ogni singolo caso d'uso come quasi a se' stante
- di fronte al dubbio se un particolare elemento sia attributo od oggetto, **preferire oggetto** (es indirizzo)
	- alla fine se e' veramente stupido e passivo modellarlo e' stato semplice
	- quasi sempre all'inizio tutto sembra semplice ma poi le cose si complicano… meglio prevenire
- dopo che si e' scomposto il caso in componenti elementari, si puo' passare a fattorizzare componenti comuni, ereditarieta' e quant'altro, per evitare duplicazioni

#### **Class Responsibility Collaborators**

Simulazione del funzionamento del sistema tramite attori impersonanti le classi

Identificazione delle classi basata sui messaggi che esse si devono trasmettere per partecipare ai casi d'uso

Utile a:

- Determinazione di proprieta' della classe
- Verifica di classi scoperte con altri metodi

#### **Class Responsibility Collaborators**

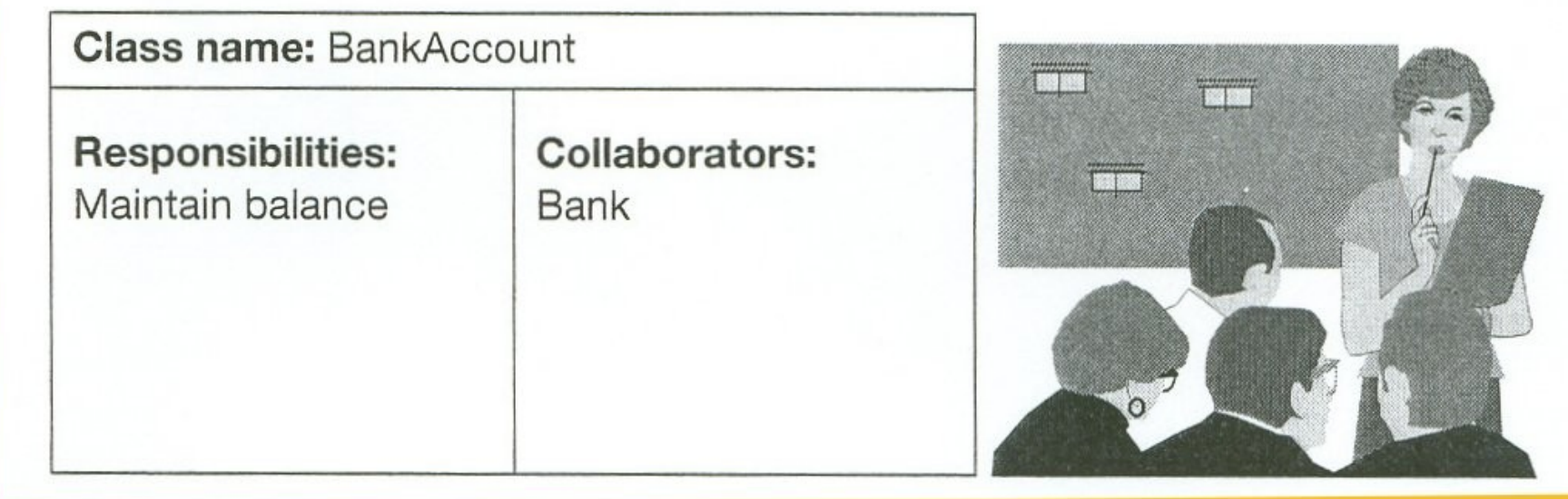

I post-it si attaccano alla lavagna e si disegnano delle frecce per le collaborazioni

# **Approccio misto**

Usa tutte le tecniche precedenti

Ne' top-down ne' bottom-up

Un possibile modo di procedere:

- Classi importanti derivate da conoscenza del dominio
- Tecnica dei sostantivi e dei casi d'uso aggiungono classi
- Tecnica di CRC per la simulazione
- Teoria della classificazione come guida

## **Concludendo**

Non bisogna legarsi a nessuna tecnica particolare: e' l'esperienza che suggerisce come e quando utilizzarle

Come gia' detto, il processo e' incrementale e condotto parallelamente alla modellazione di altri aspetti del sistema che a loro volta forniscono ulteriori informazioni

Un cruciverba multidimensionale

#### $2015 - 2016$  classi  $( \sqrt{315})$ **Descrizione di sistemi complessi (Naturali, sociali,**  artificiali) Conoscenza sulla causalita'; (modello dinamico) Descrizione della conoscenza di un sistema conoscenza sul funzionamento (modello funzionale) Conoscenza sulle relazioni (modello degli oggetti) reti neurali DataFlow Diagrams (SA/SD) Scenarios/Use Cases (Jacobsen) Specifiche formali (Liskov) diagramma d stato (Harel) Petri Nets(Petri) ereditarieta' Frames,SemanticNet works (Minsky) Conoscenza incerta Fuzzy Sets (Zadeh) Relazioni tra dati (E/R Modeling, Chen) Hierarchical Database Model (IMS) Network Database Model (CODASYL) Relational Database Model (Codd) Fuzzy Frames (Graham) Class Diagrams ("E/R + Inheritance", Rumbaugh) **Sequence** Diagrams **Activity** Diagrams

#### **Classe**

Secondo Rumbaugh:

- "il descrittore di un insieme di oggetti che condividono gli stessi attributi, operazioni, relazioni, comportamento"
- ogni oggetto istanza di una sola classe Gli oggetti non cambiano praticamente mai classe scegliere la miglior classificazione e' fondamentale la miglior classificazione per un problema puo' variare a seconda dei requisiti

#### **Relazione classe oggetto (Arlow..)**

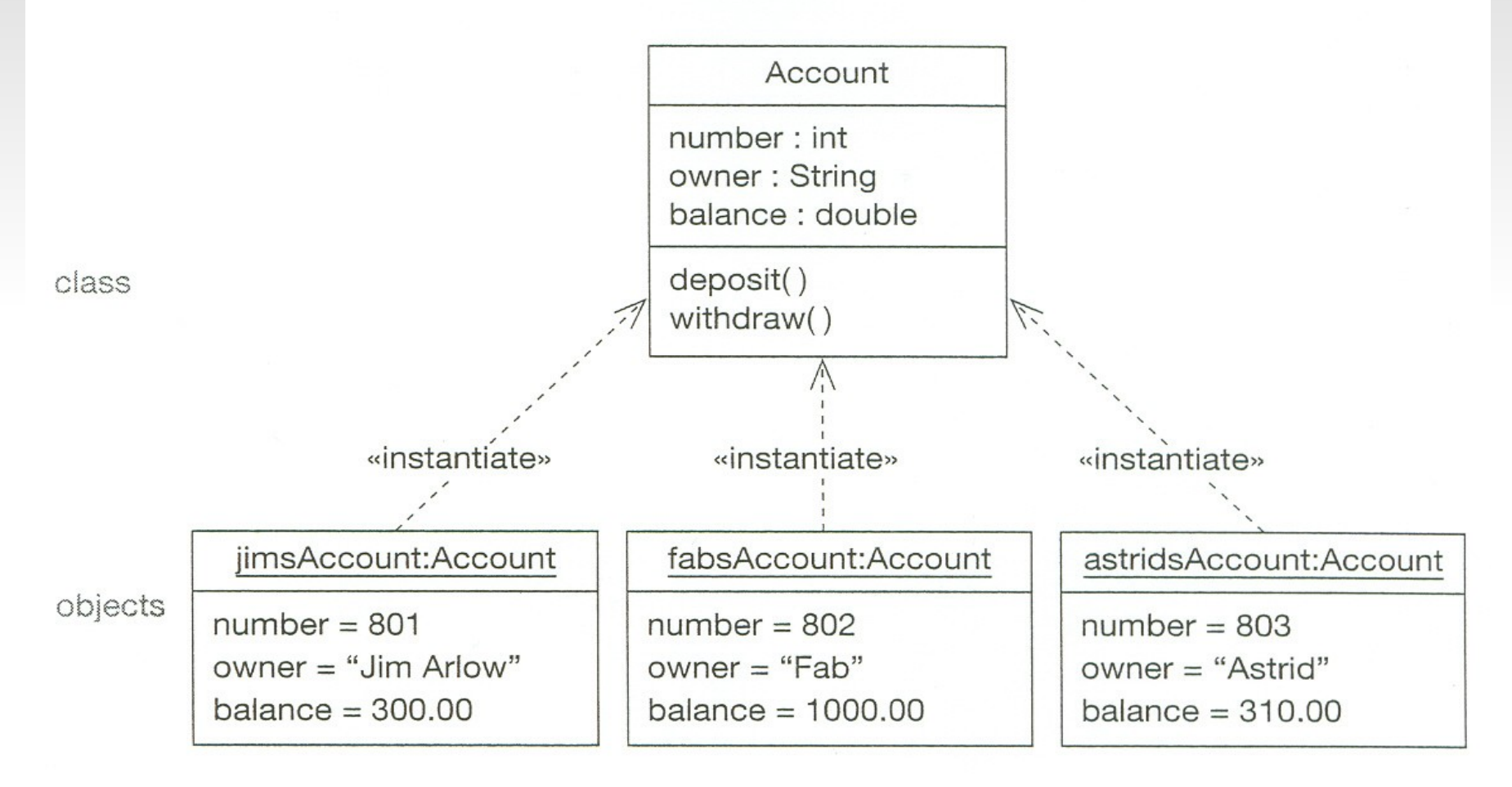

#### **Classe**

- la relazione  $\le$ instantiate $\ge$ e' lo stereotipo di una relazione di dipendenza
- dipendenza: "una relazione tra due elementi in cui il cambiamento di uno dei due (fornitore) puo' influenzare o fornire informazioni all'altro (cliente)
- Nota bene: nel modello **relazionale** solo dati predefiniti: niente **ricorsivita**' (parte 2 del corso)

#### **Classe in UML (Arlow..)**

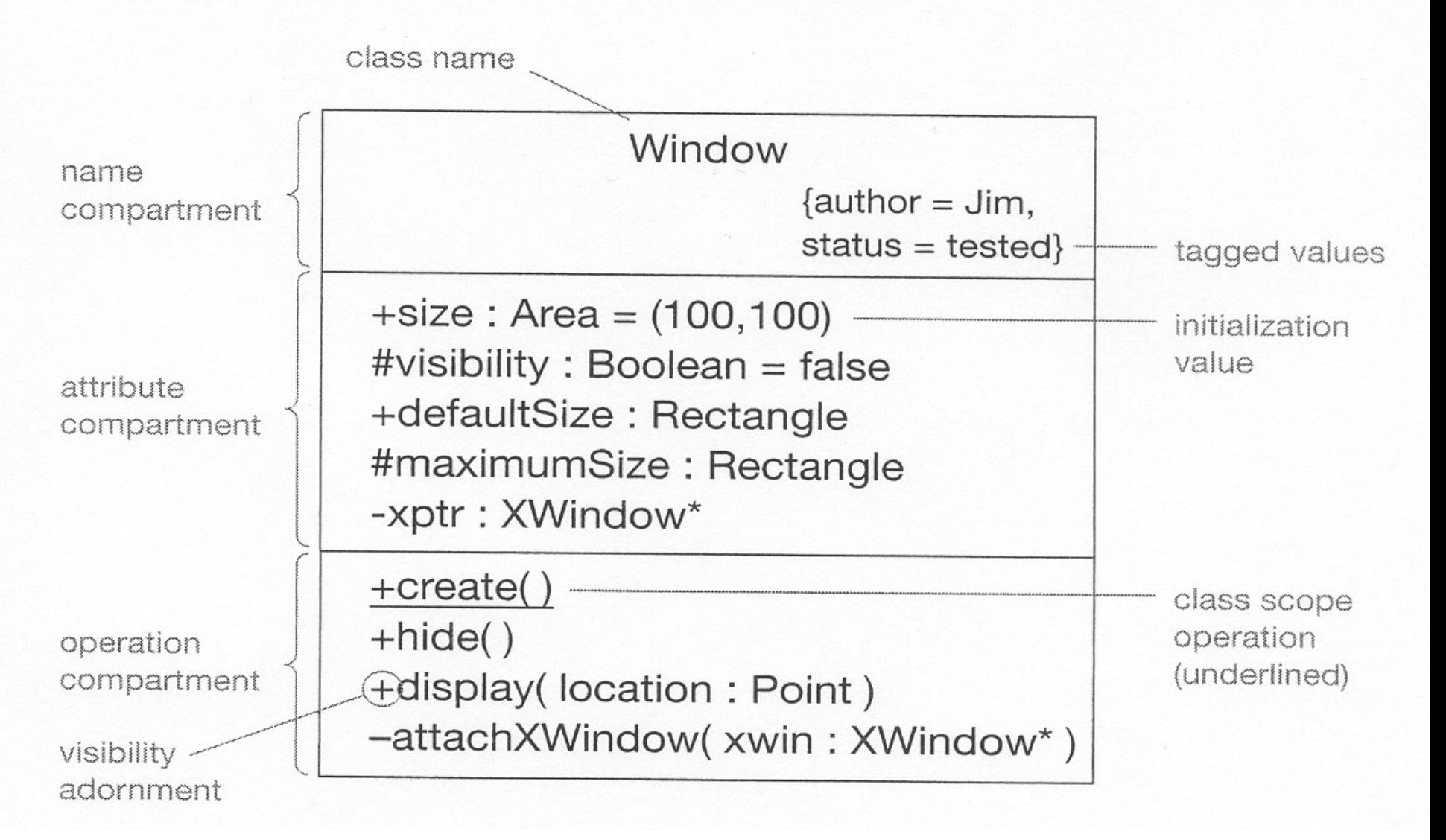

#### **Classe in UML: sezione attributi (Arlow..)**

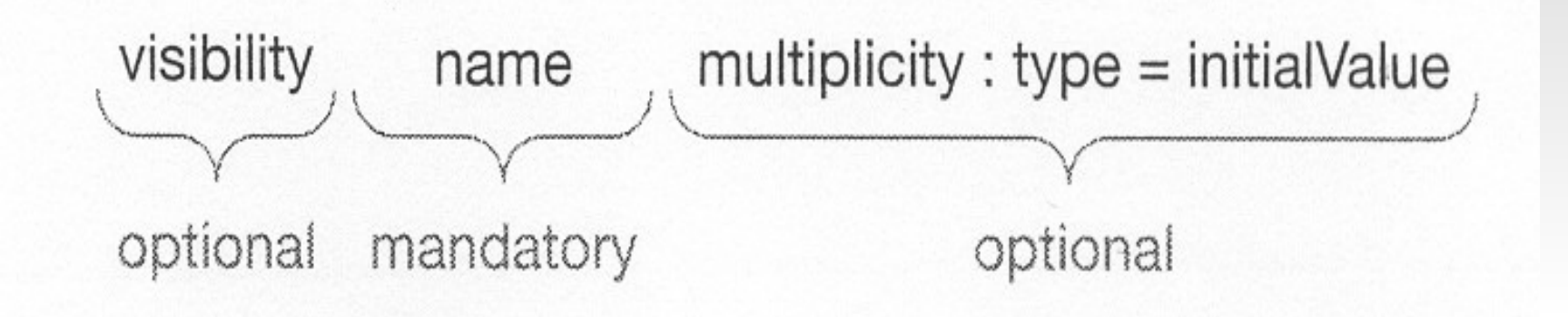

NB convenzionalmente la classe ha nome maiuscolo come gli attributi di classe, quelli di istanza minuscolo ma le parole successive iniziano con la maiuscola es. SaldoDisponibile, detta "Camel Notation"
### **attributi ed operazioni**

- non cercate di forzare gli attributi e le operazioni nelle classi che avete gia' trovato. create piuttosto nuove classi :
	- es Impiegato , Ditta, **mansione**
	- mansione puo' essere un attributo di Impiegato, oppure se Mansione ha altri attributi come **elencoCompiti,**  meglio creare una nuova classe **Mansione**

### **Incapsulamento e visibilita' degli elementi**

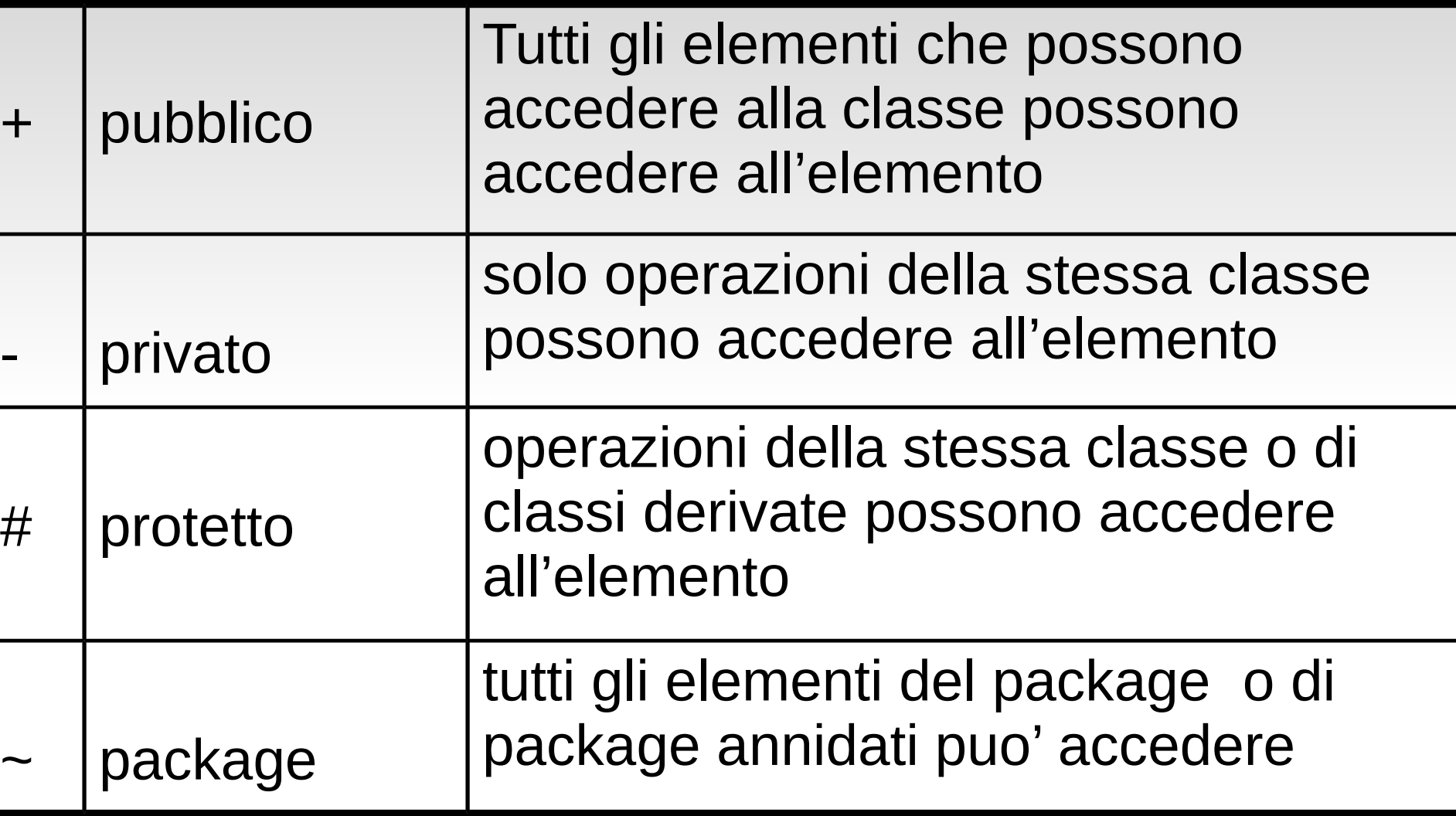

### **Classe in UML: lo "scope" (ambito) (Arlow..)**

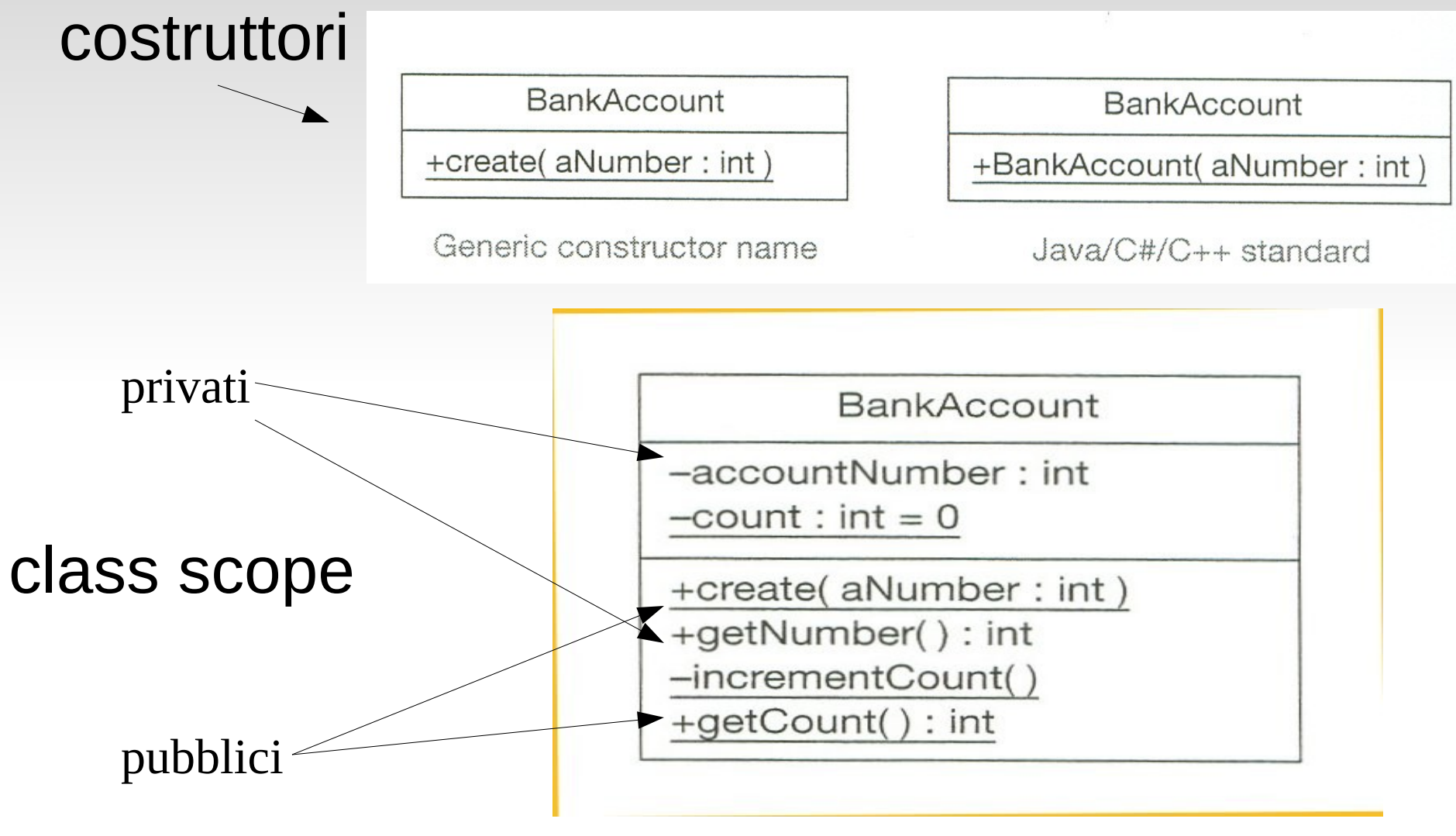

### **operazioni**

Realizzano gli algoritmi

Realizzano lo scambio di messaggi tra oggetti

Possono avere parametri

Si eseguono alla ricezione di un messaggio: di solito hanno lo stesso nome del messaggio

Due tipi :

- Messaggio semplice (asincrono)
- Chiamata e risposta (sincrono)
	- nel sincrono il mittente e' bloccato in attesa della risposta

# **Operazione, Firma , Metodo**

*Operazione***:** Una funzione o trasformazione applicabile agli oggetti di una classe .tutti gli oggetti di una classe condividono le stesse operazioni *(fase di analisi)*

*Firma:* Numero e tipo dei parametri e del valore restituito. (*fase di progetto delle classi*)

*Metodo***:** Implementazione di una operazione della classe *(fase implementativa)*

*Operazione polimorfica*: la stessa operazione si applica a diverse classi

#### Workorder

File\_name: String Size\_in\_bytes: integer Last\_update: date Stickies: array[max]

```
print()
delete()
open()
close()
write()
read()
```
# **operazioni di istanza (oggetto)**

possono avere parametri e valore di ritorno

- possono modificare lo stato dell' oggetto cambiando il valore dei suoi attributi
- possono mandare messaggi ad altri oggetti (che a loro volta possono modificare il loro stato)
- dopo l'invocazione di un messaggio, il flusso torna all'oggetto chiamante

## **operazioni di classe**

hanno senso nell'ambito di classe e non si applicano alle istanze

- costruttori:
	- creano una nuova istanza di oggetto della classe secondo criteri di inizializzazione specificati nell'implementazione (piu' tardi) es Persona(Eta' 0)
- distruttori
	- cancellano un istanza e liberano le risorse destinate a suo uso esclusivo
- operazioni hanno senso per **l'insieme** delle istanze
	- es calcola "eta' media della popolazione", ipotizzando una classe "Persona"
	- Altro es assegna il prossimo numero al nuovo conto corrente

### **operazioni di classe**

**ContoCorrente** 

**UltimoNumero** 

AssegnaNumero()

**ContoCorrente** 

intestatatario

## **Classi singleton (una istanza)**

Sono oggetti di cui ha senso crearne uno solo

Siccome qualunque oggetto in un sistema ad oggetti appartiene ad una classe,

> – Si crea la classe di cui creeremo una sola istanza

Es. ConsiglioAmministrazione

# **Criteri per l'individuazione di una classe persistente**

Detta in genere Entita'

Deve descrivere un insieme di oggetti

- Le classi singole poco frequenti nelle entita' Definita da un insieme di attributi
	- Chiavi per l'identificazione
	- Identificatore univoco OID

Ha sempre le 4 operazioni CRUD (Create, Read, Update, Delete)

modella aspetti importanti del sistema, es. Prodotto, Cliente

deve corrispondere in modo chiaro ad un concetto del mondo reale

solo gli attributi e le operazioni piu' importanti sono modellati: a volte saranno espansi in insiemi di attributi e composizioni di operazioni

mancano un gran numero di dettagli,

alcuni attributi ed I loro tipi es dataApertura,

operazioni ed i loro parametri, es

stampaUltimeOperazioni()

visibilita' degli elementi

#### **limitare I dettagli finche' non diventano necessari**

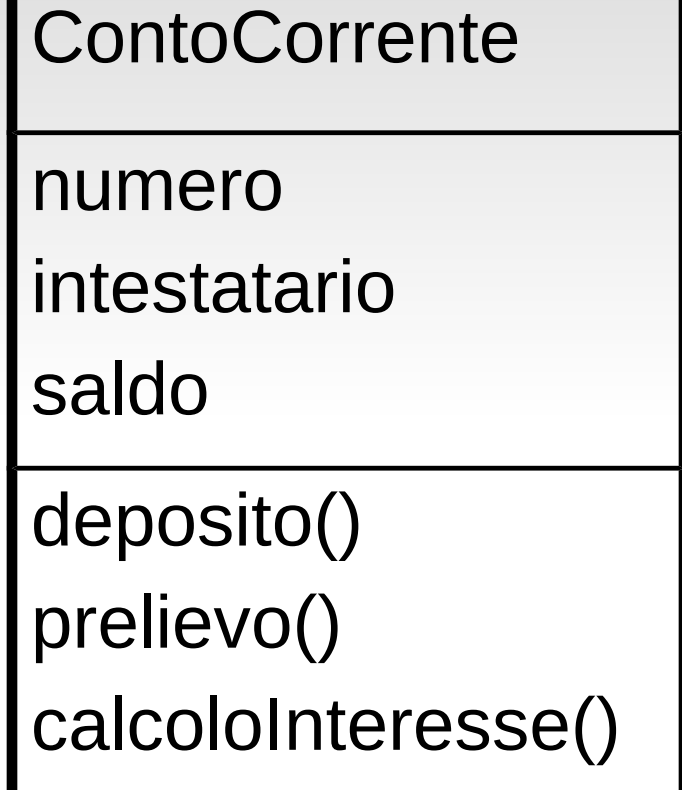

- hanno un compito ristretto e chiaro
- ●alta coesione interna
	- ➔ I loro attributi sono strettamente collegati
- ●relativa indipendenza dalle altre
- ●un nome che ne rifletta lo scopo

es. CestinoAcquisti potrebbe avere: – aggiungiProdotto() – rimuoviProdotto()\ –mostraProdotti()

mentre

- accettaPagamento(), stampaFattura()..
- potrebbero appartenere ad una classe ServizioCassa

# **Tre tipi di classi**

Confine <<br/>boundary>>

–media l'interazione fra sistema ed ambiente (spesso interfacce)

 $Control$ lo  $<<$ control $>>$ 

–Controlla l'esecuzione dei casi d'uso

Persistente <<entity>>

–modella i dati permanenti

### **classi <<boundary>>**

- ●interfacce utente
- ●interfacce con altri sistemi
- ●con strumenti esterni tipo sensori

### **classi <<controllo>>**

- ●nessuna regola precisa: cercare la soluzione piu' naturale
- ●nome finisce in
	- –Controller , -Manager
- ●gestiscono spesso diversi casi d'uso

# **classi <<entity>>**

- Sono I dati permanenti del sistema
- entrano in diversi casi d'uso
- manipolate dalle classi controllo
- accettano e forniscono informazioni alle classi <<boundary>>
- spesso molto semplici  $\rightarrow$  facilitano l'accesso ai dati per altri sistemi
- In DB relazionale identificati da una Primary Key (chiave primaria) PK (seconda parte corso)

### **classi ricorrenti**

Magazzino Prodotto

Fattura

…

–non serve reinventare la ruota: se si puo' meglio soluzioni standard

2015-2016 classi 55

### **domande**

Spiegare quali affermazioni sono vere o false:

- **Utente** e' un esempio di **classe**
- **Mario** e' un esempio di **classe**
- **creaLavoro** e' un esempio di **classe**
- **codiceFiscale** e' un esempio di **operazione**
- **rinominaCartella** e' un esempio di **attributo**

Requisito:

– Ogni diploma di laurea ha un insieme di corsi obbligatori e uno di facoltativi:

### Classi rilevanti: **Diploma, Corso**

Classi vaghe (concetto non immediatamente rilevante): **corso obbligatorio, corso facoltativo**

– Perche' obbligatorio e facoltativo non comporterebbero creazioni di classi distinte?

## **Esempio: universita'**

I concetti di **Corso Obbligatorio** e **Corso Facoltativo** sono relativi ad uno specifico piano di studi

Possono quindi variare in funzione di esso ->

- Non devono essere modellati tramite classi
- Un oggetto non deve in generale cambiare classe, mettere le proprieta' variabili negli attributi

A volte le classi "Vaghe" sono difficili da modellare perche' Non si sa come definire / dove mettere I loro attributi

Altri requisiti:

- Ogni corso ha un livello ed un numero di crediti
- Un corso puo' appartenere a diversi diplomi
- Ogni diploma ha un numero minimo di crediti necessari al suo conseguimento
- Gli studenti possono combinare le offerte di corsi in programmi di studio per ottenere il diploma

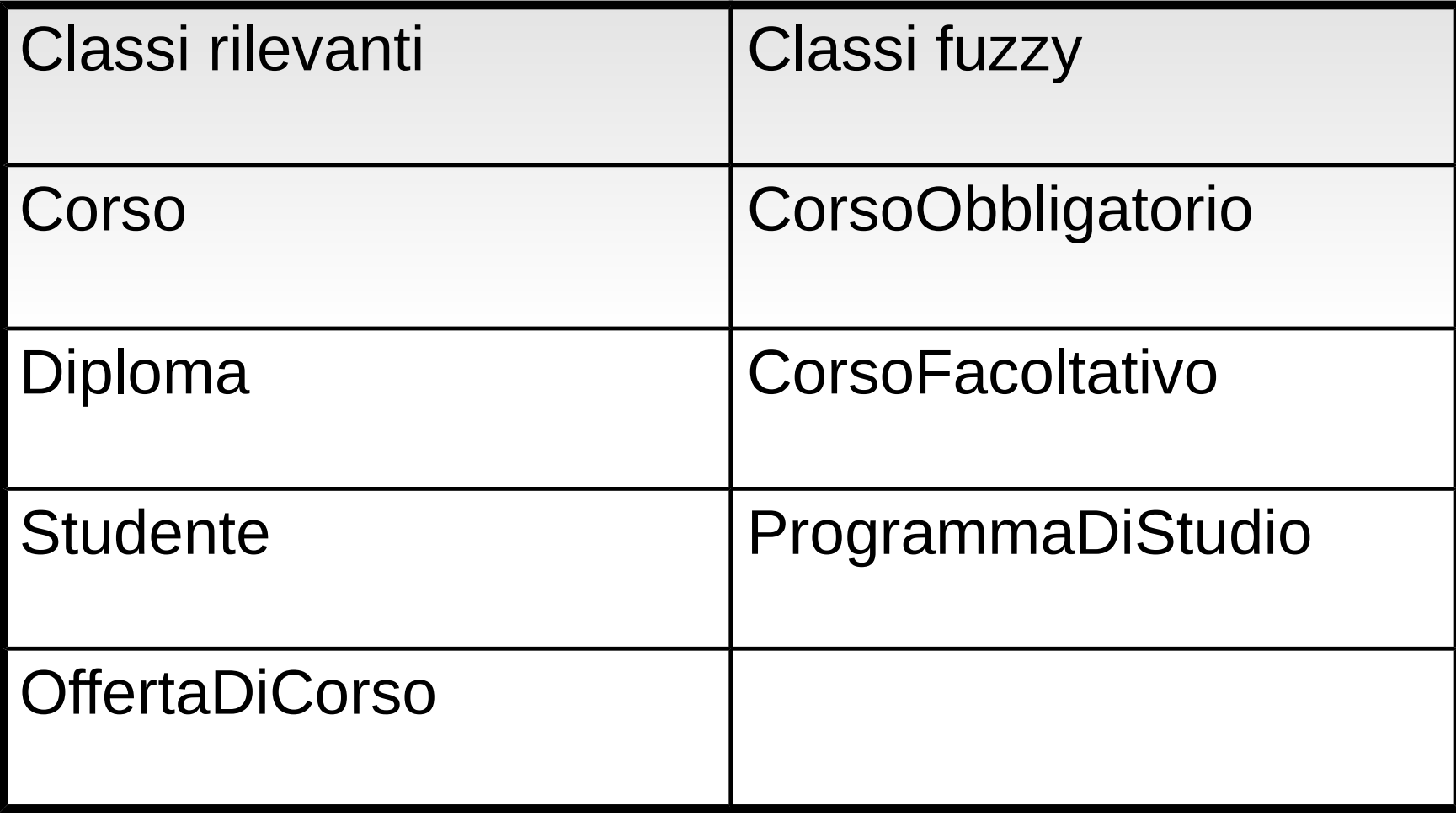

Requisiti:

- Le videocassette sono in formato Beta o VHS
- I VideoDischi sono in formato DVD
- Ogni film ha uno specifico periodo di affitto in giorni con relativa tariffa
- Il negozio deve sapere di ogni film quante copie ed in quale formato sono disponibili
- La condizione attuale di ogni singolo disco o nastro deve essere conosciuta

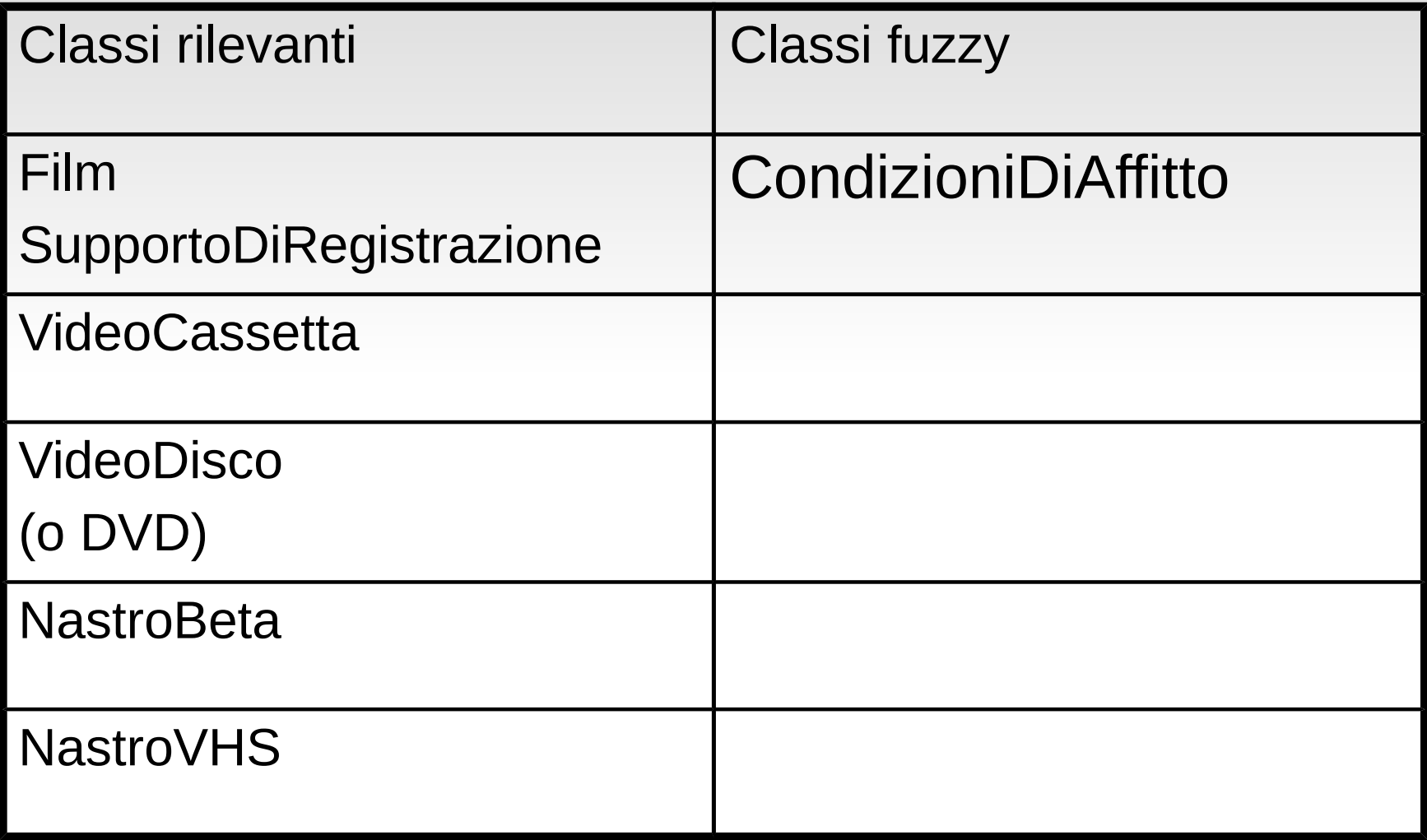

# **Esempio: contact management**

Requisiti:

- Mantenere contatti con clienti attuali e potenziali
- Ottenere nuovi contratti
- Conservare nome,telefono,indirizzo delle organizzazioni e delle persone di contatto relative
- Organizzare attivita' degli impiegati riguardo alle persone di contatto
- Gli impiegati possono schedulare compiti per se' o altri impiegati
- Un compito e' un insieme di eventi che occorrono per realizzare un determinato obiettivo del cliente
- Esempi di eventi sono: telefonate, visite,fax etc.

# **Esempio: contact management**

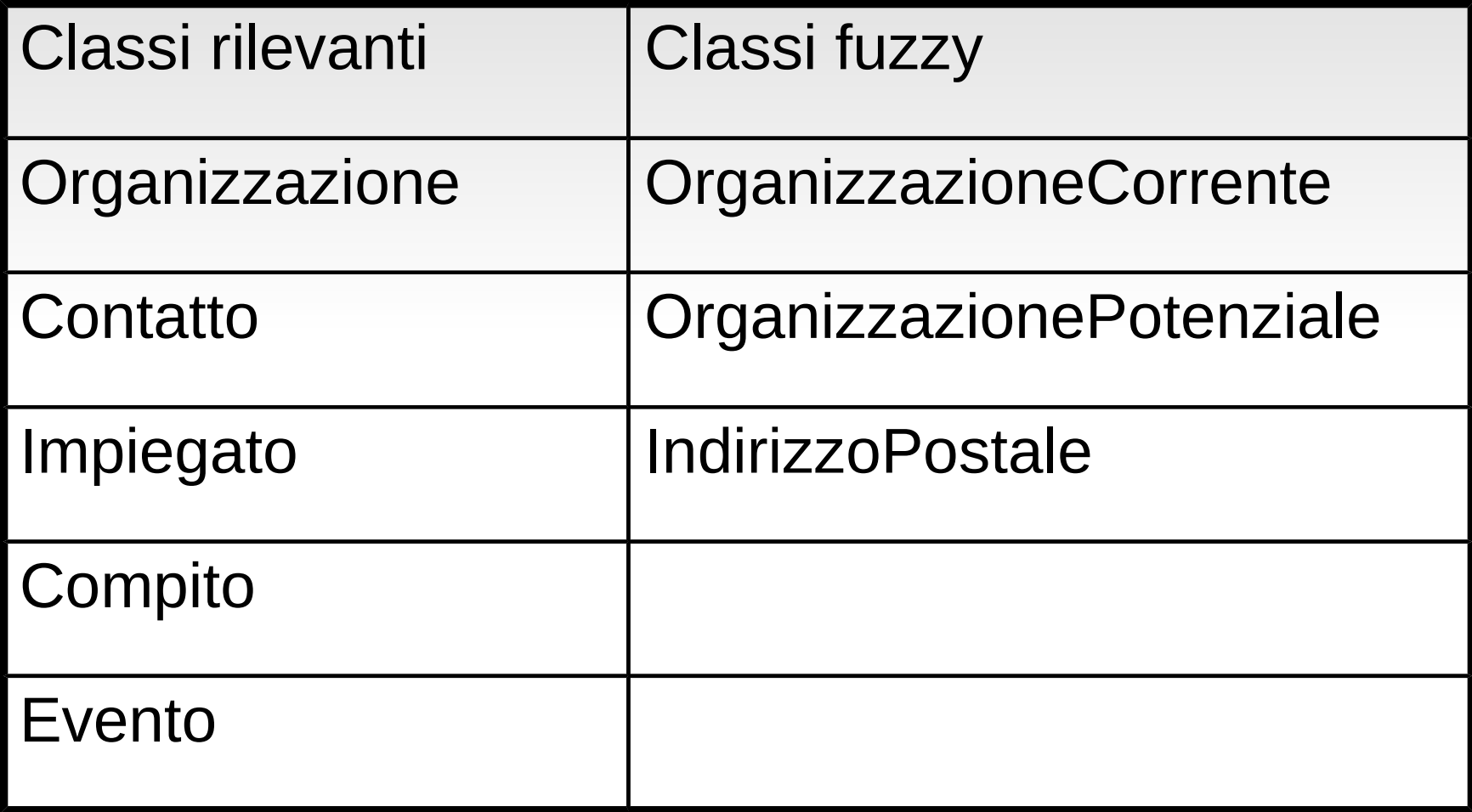

# **Rilevanza delle classi**

La distinzione tra classi rilevanti e secondarie e' in definitiva **poco** rilevante:

- Se una classe e' poco rilevante probabilmente sara' poco impegnativo modellarla
- Una fase di analisi accurata puo' far risparmiare molto in fase di progetto ed implementazione
- **Dopo** aver analizzato e compreso in dettaglio il problema si potranno in seguito fare eventuali semplificazioni ed eliminazioni (astrazioni)
- Preferire classi ad attributi puo' portare a soluzioni piu' generali e riutilizzabili

# **Specifica delle classi**

### Nel class diagram:

- Ogni classe ha un nome (magari anche un codice) singolo con iniziali maiuscole se composto (es CodiceFiscale)
- appropriato: evitare abbreviazioni (oggigiorno)
- Definizione delle proprieta' della classe
	- Attributi (inizialmente quelli che individuano dati persistenti) – di solito senza lettera maiuscola
	- Operazioni (anche in fase successiva)

Altro requisito:

– La scelta dei corsi puo' essere limitata da conflitti di orario o da limiti al numero di iscrizioni

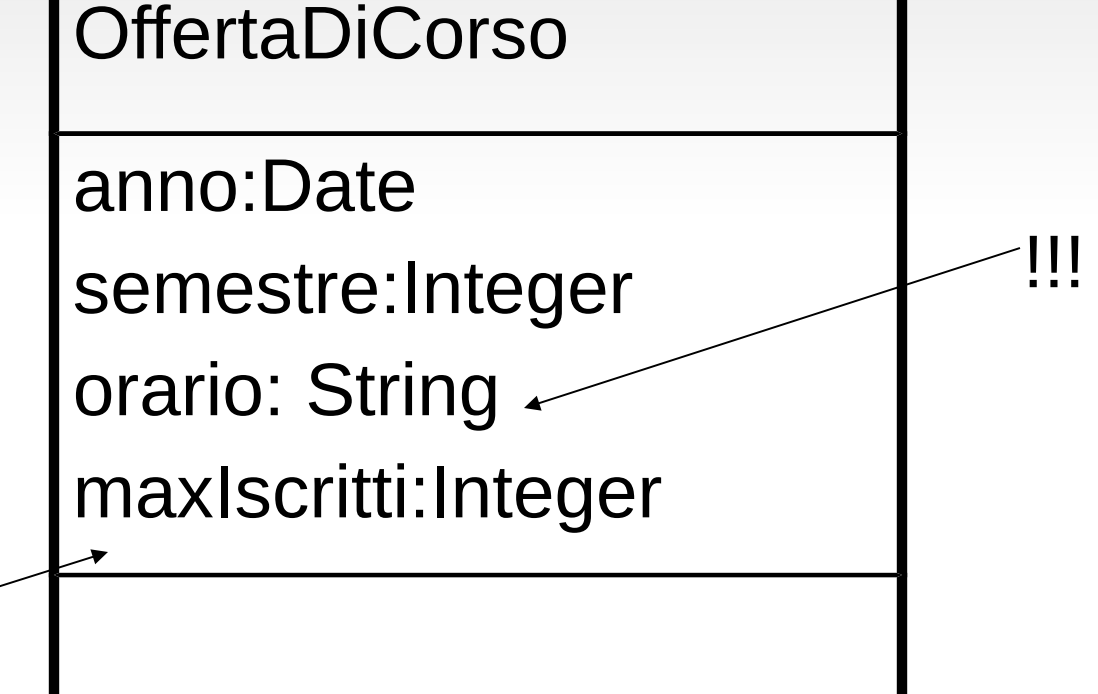

Altro requisito:

- Il programma di studi e' inserito nel sistema on-line
- Il sistema controlla la validita' del programma e notifica eventuali incongruenze
- I problemi saranno risolti con l'aiuto di un tutor
- Il programma finale e' soggetto all' approvazione di un delegato accademico e inviato all'ufficio di registro

#### Diploma

<<PK>> nome:String

Corso

<<PK>> codiceCorso:String

nomeCorso:String

crediti: Integer

ProgrammaDiStudio

Anno : Date

Semestre:Integer

#### **Studente**

<<PK>> nomeStudente:String

2015-2016 classi 69 Che fare con studenti omonimi? perche' gia' definire PK?

**OffertaCorso** 

Anno:Date

Semestre:Integer

maxIscritti:Integer

Altro requisito:

– La tariffa differisce a seconda che si tratti di disco o cassetta, ma e' identica per i due tipi di cassetta

CondizioniDiAffitto

affittoInGiorni :Integer tariffa: Currency

Altri requisiti:

- Il sistema deve consentire l'uso di eventuali futuri diversi formati e supporti in aggiunta a quelli iniziali
- Gli impiegati di frequente per individuare un film usano un codice anziche' il nome
- Lo stesso titolo di film puo' avere diverse edizioni realizzate da direttori differenti

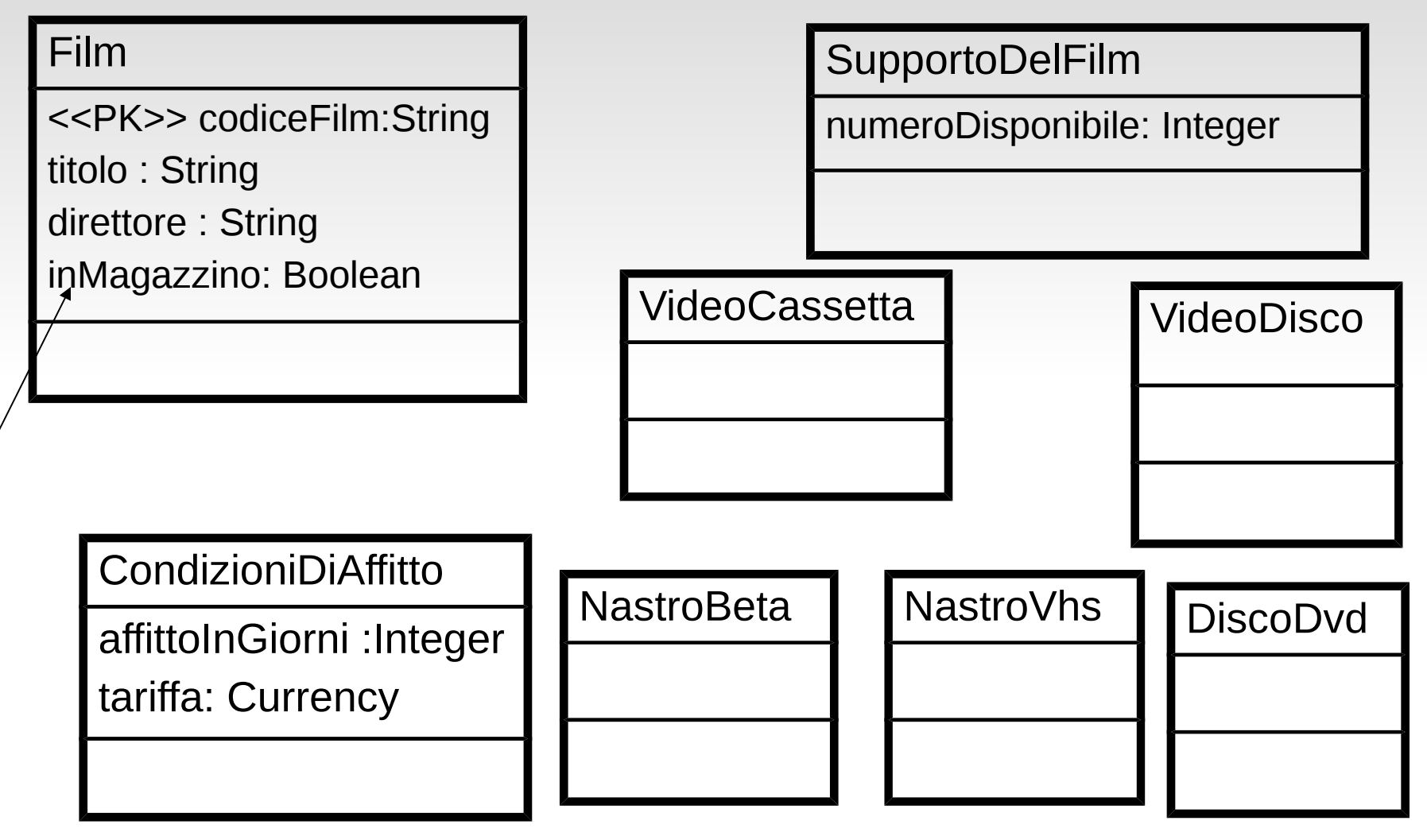

2015-2016 classi 72
# **Esempio: gestione contatti**

Altro requisito:

– Un cliente e' corrente se esiste un contratto di fornitura di prodotti o servizi; la gestione dei contratti e' fuori dall' ambito del sistema

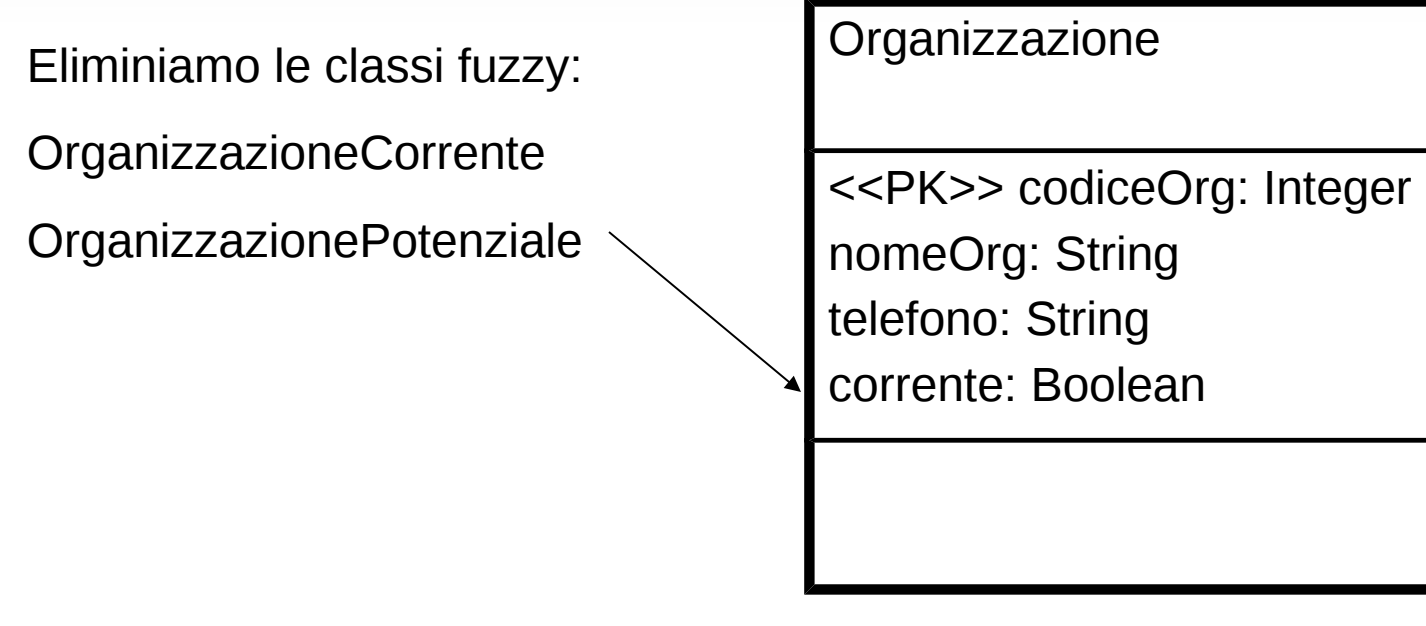

# **Esempio: gestione contatti**

#### Altri requisiti:

- Fornire elenchi di contatti organizzati secondo indirizzi postali o corrieri di spedizione
- Registrare data e ora della creazione di un compito e del suo completamento
- Memorizzare il valore veniale di un compito
- Gli eventi associati ad un impiegato sono mostrati sotto forma di calendario giornaliero, con visualizzata la priorita' (alta media o bassa)
- Alcuni eventi non hanno una data di scadenza
- La data di scadenza di un evento puo' essere modificata ma non quella di creazione
- Il sistema memorizza gli identificativi degli impiegati che hanno creato un evento o un compito , che sono incaricati di eseguirlo, che lo hanno completato

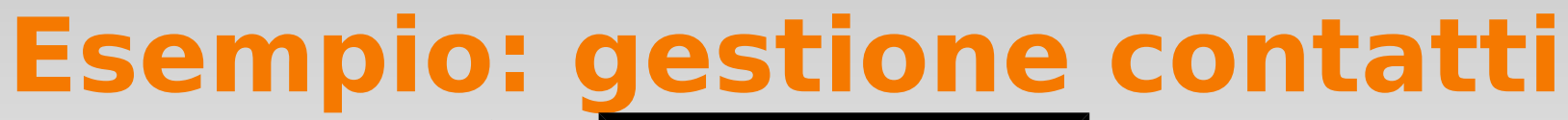

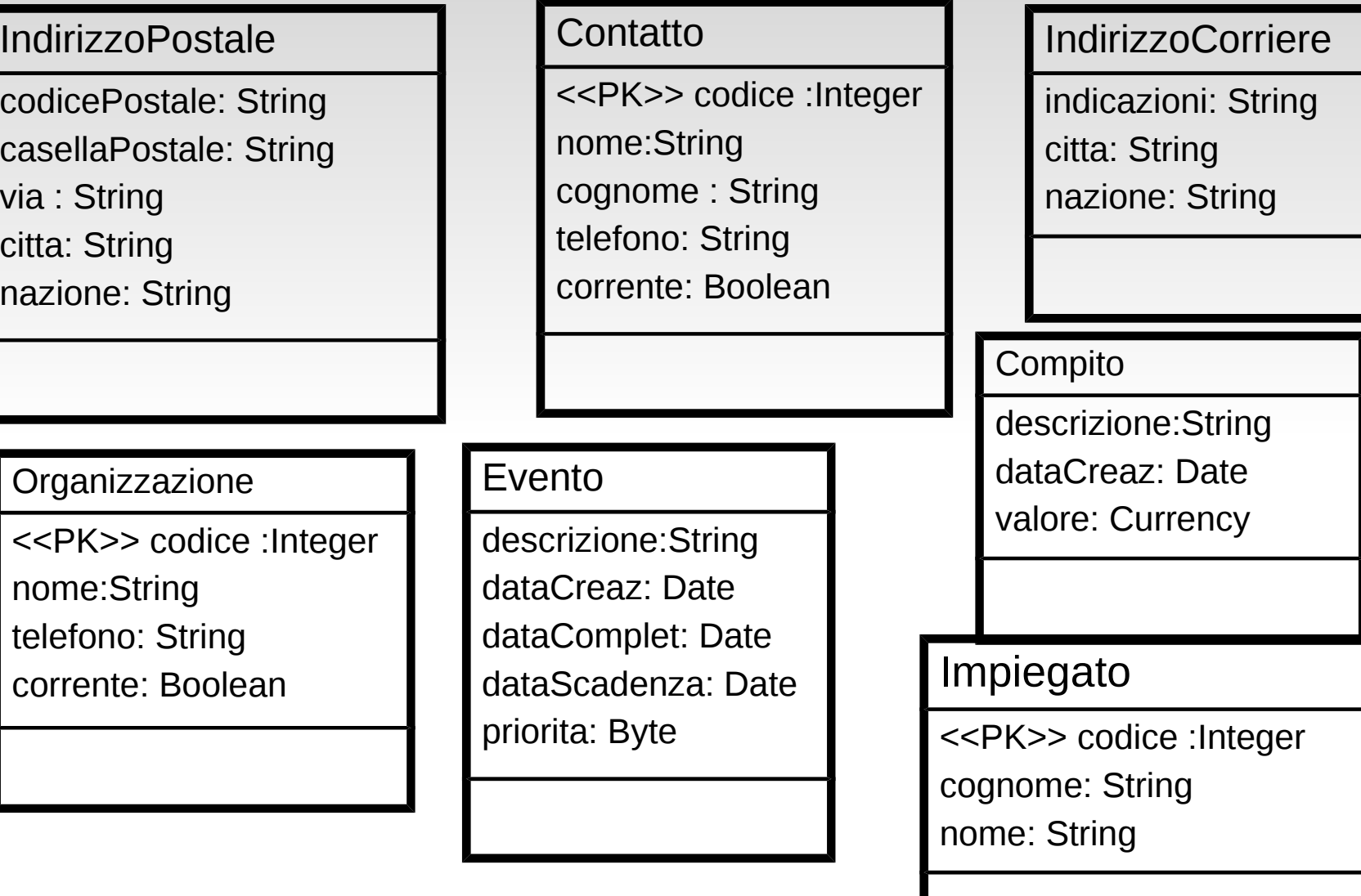

2015-2016 classi **Lating 2015-2016** 

- Altri requisiti:
	- Ogni campagna ha un titolo utilizzato per riferimento
	- Ha un codice unico interno di riferimento
	- Ha durata prefissata
	- Al termine, i premi sono estratti ed i loro vincitori avvisati

#### **Campagna**

<<PK>> codice :String titolo: String dataInizio: Date dataFine: Date dataEstrazione: Date bigliettiTotali : Integer bigliettiVenduti : Integer

#### Premio

descrizione :String valore : Currency classifica: Integer

#### Altri requisiti:

- I biglietti hanno un numero unico all'interno di ogni campagna
- Si conosce il numero di biglietti totali, prenotati, venduti, estratti
- Per conoscere le prestazioni dei venditori, viene registrato il numero di chiamate, la durata, l'esito della stessa
- Si conservano le seguenti informazioni relative ai sostenitori
	- Dettagli del contatto (indirizzo telefono ..)
	- Dettagli storici sull'adesione a campagne precedenti
	- Preferenze e vincoli del sostenitore come orari preferiti per telefonare , carta di credito etc.

Altri requisiti:

- Le telefonate sono effettuate in base a priorita'
- Le telefonate senza esito sono rieffettuate:
	- variando l'orario di chiamata
	- vi e' un limite variabile al numero di tentativi a seconda del tipo di chiamata (normale, pagamento .. )
- L'esito della chiamata rientra nelle categorie successo (vendita biglietti) , fallimento, richiamare dopo, nessuna risposta, occupato, segreteria telefonica, fax, numero sbagliato, numero inattivo.

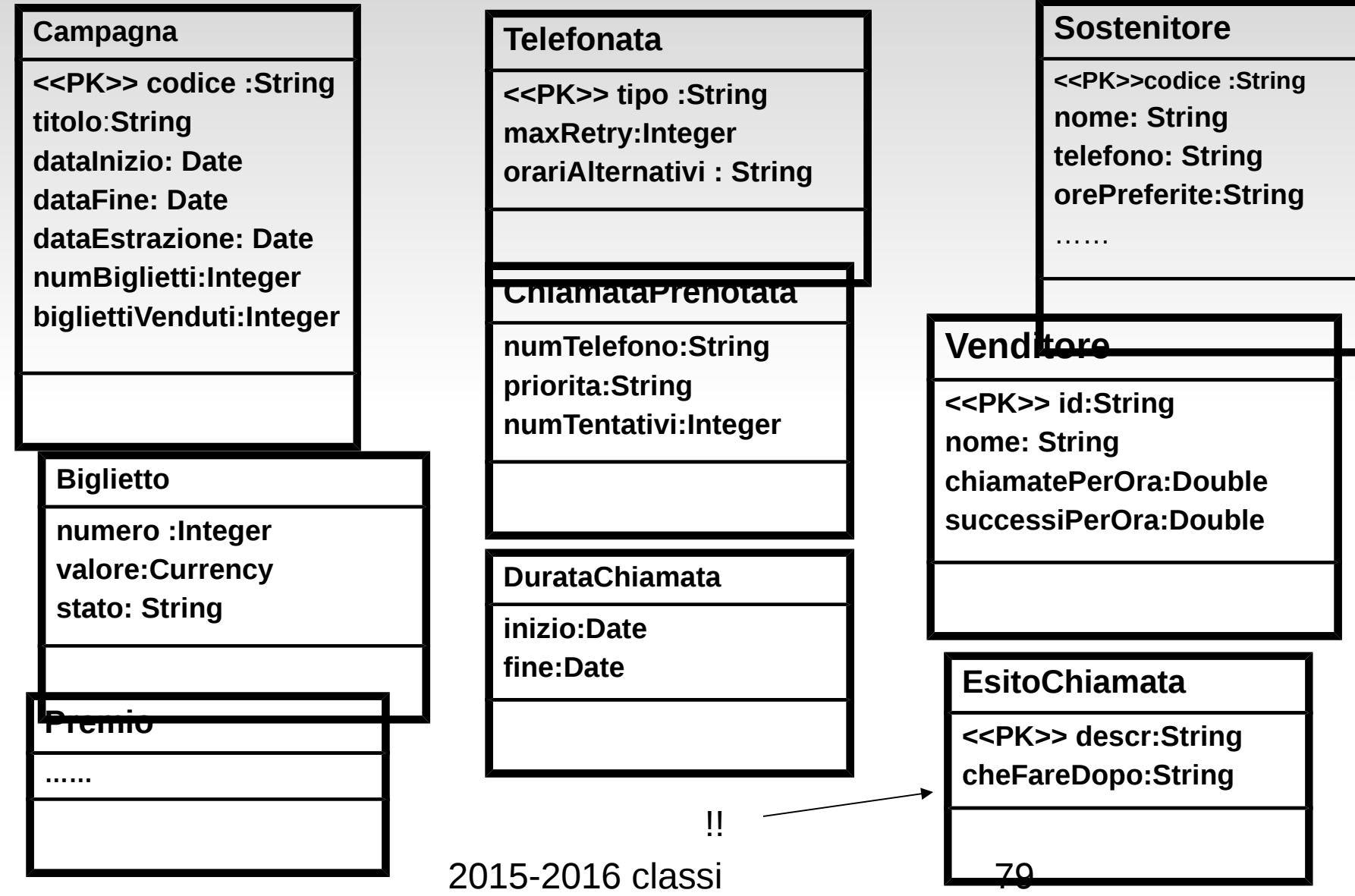

### **ordine desiderabile di definizione di classe in questa fase**

- 1. classi e **nomi** degli attributi/operazioni principali
- 2. valorizzare il tipo degli attributi
- in caso di dubbio scegliere sempre la soluzione piu' generale:
	- preferire stringa agli altri tipi elementari
	- preferire oggetto a tipo elementare: il che puo' portare di nuovo al punto 1.

## **Attributo o classe? es N.telefono**

- Vogliamo memorizzare il numero di telefono
- 0113456789.

discutiamo le varie possibilita'. numero stringa oggetto

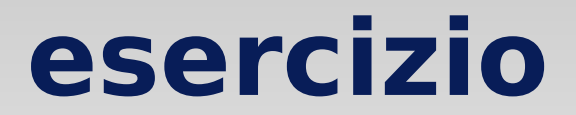

Classi del sistema albergo